# Table of contents

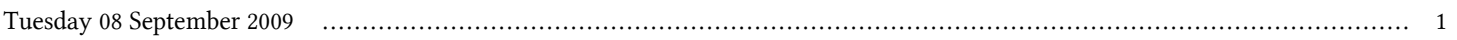

### **First Workshop on Open Source and Internet Technology for Scientific Environment: with case studies from Environmental Monitoring | (smr 2057)**

## **Tuesday 08 September 2009**

#### **Laboratory: Hands-on open source software**

#### **- Computer Lab. (LB) (16:30-18:00)**

time title **presenter** 

16:30 Laboratory: Hands-on open source software